#### **Opciones de privacidad:**

• **Cambio de contraseña** • **Gestión de tiendas** • **Control de perfiles y permisos**

**Beltone** 

## **Una vez dentro…**

…recuerda que puedes:

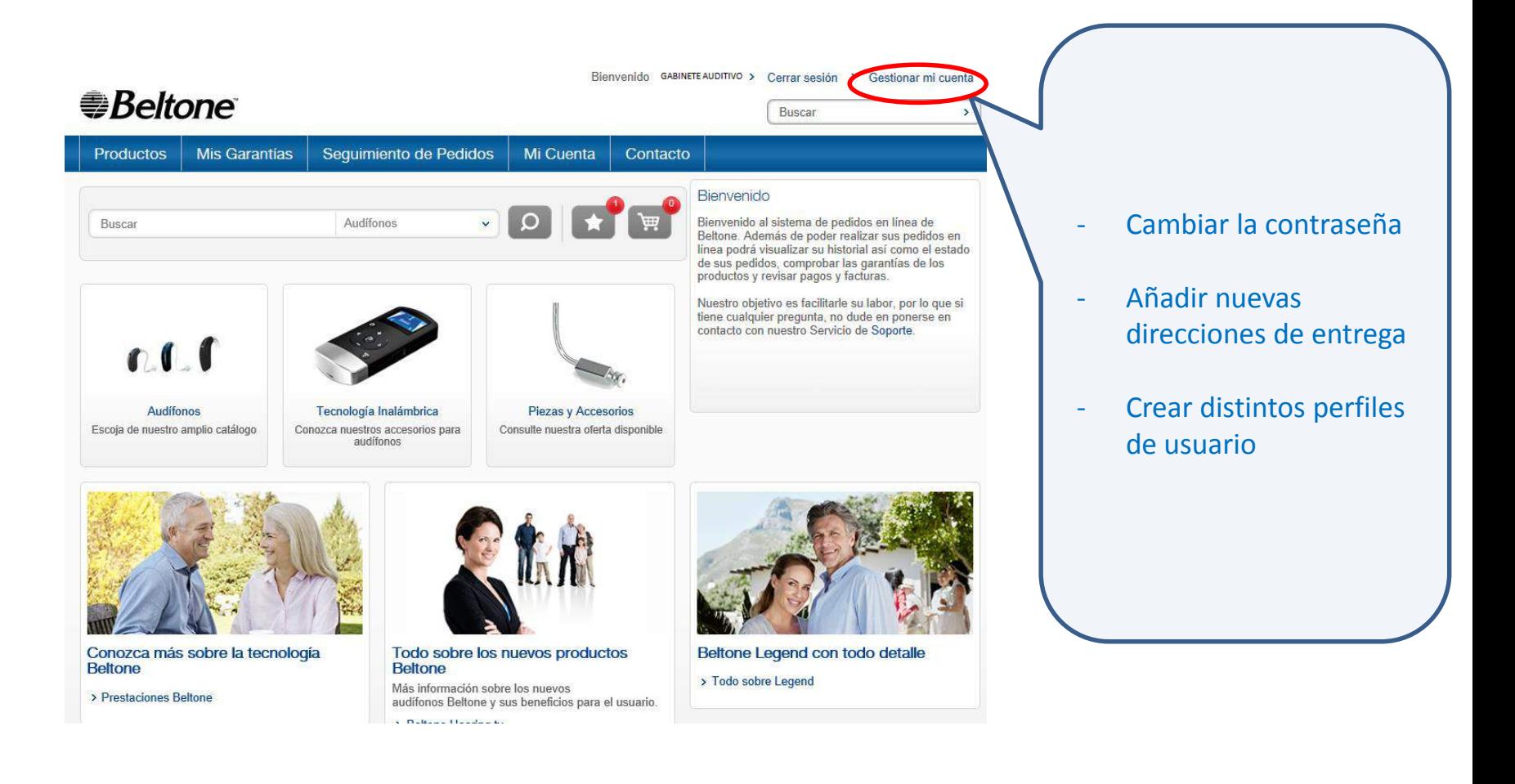

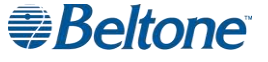

# **Cambio de contraseña**

Tras acceder por primera vez se recomienda cambiar la contraseña a una más sencilla de recordar que la proporcionada en el correo electrónico de activación recibido:

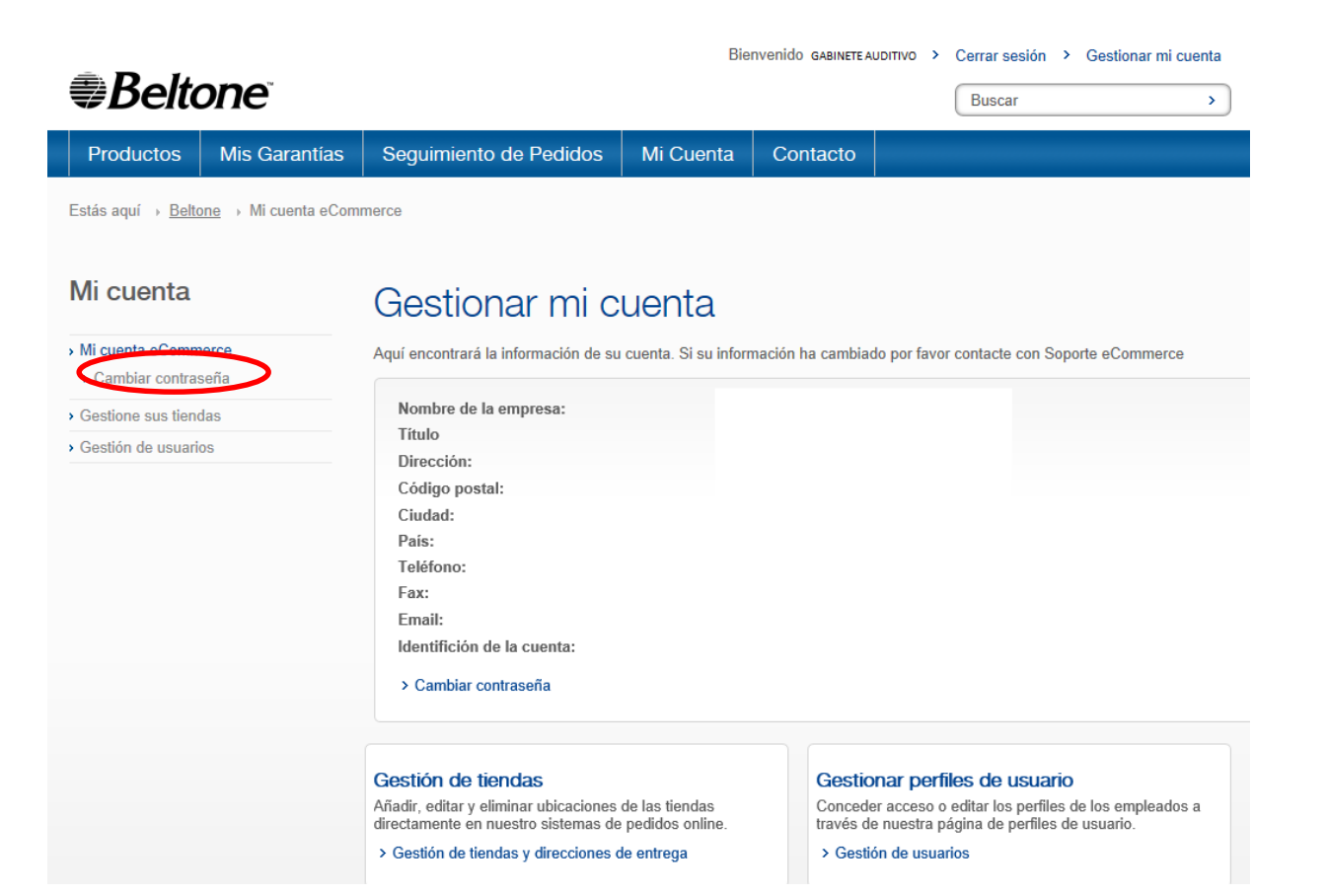

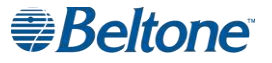

# **Cambio de contraseña**

La contraseña puede cambiarse tantas veces como se desee:

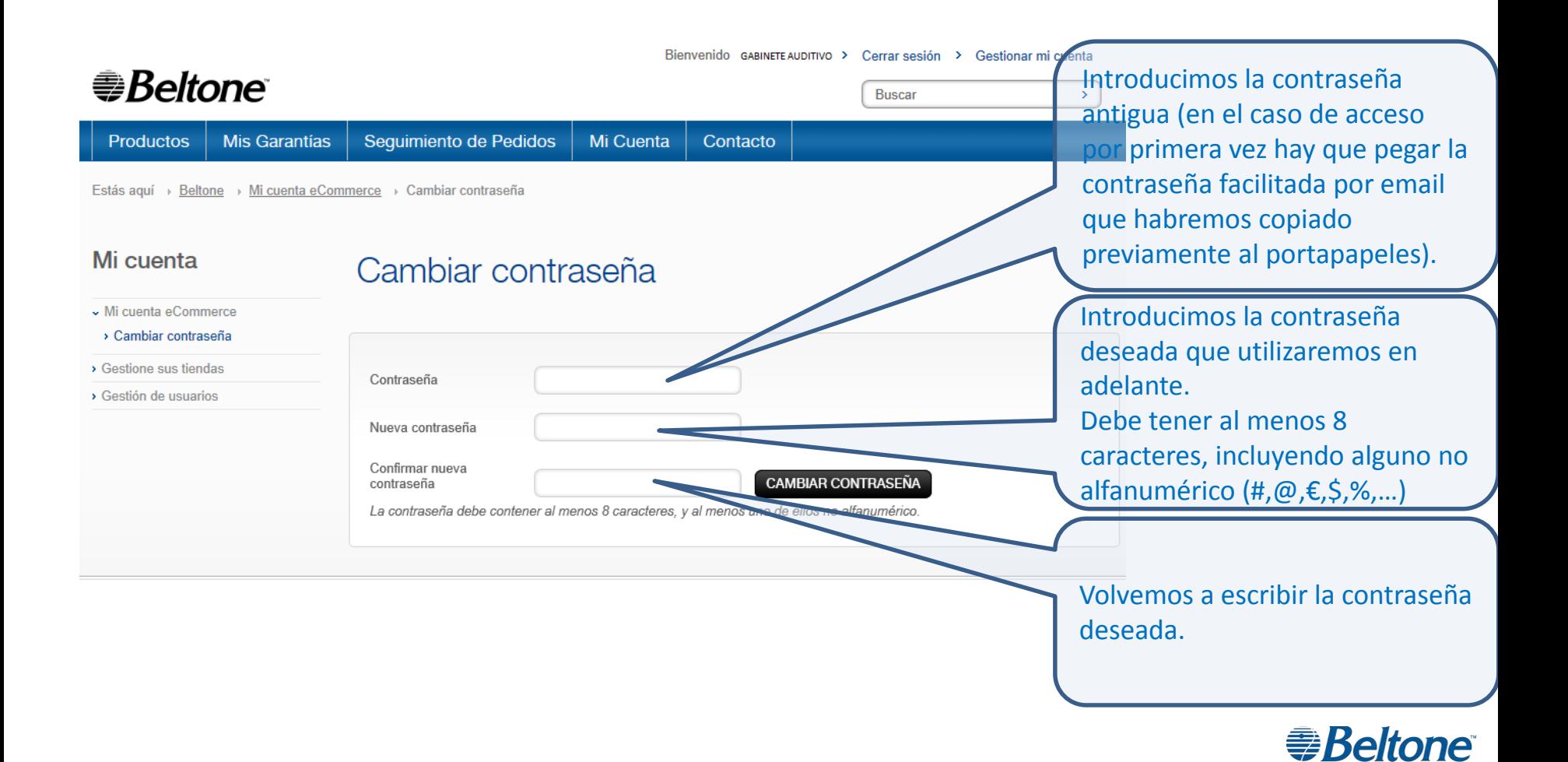

### **Configuración de distintos perfiles de usuario**

Para añadir nuevas direcciones de entrega o nuevas tiendas y ayudar así a la expansión de tu negocio:

#### <del>●</del>Beltone

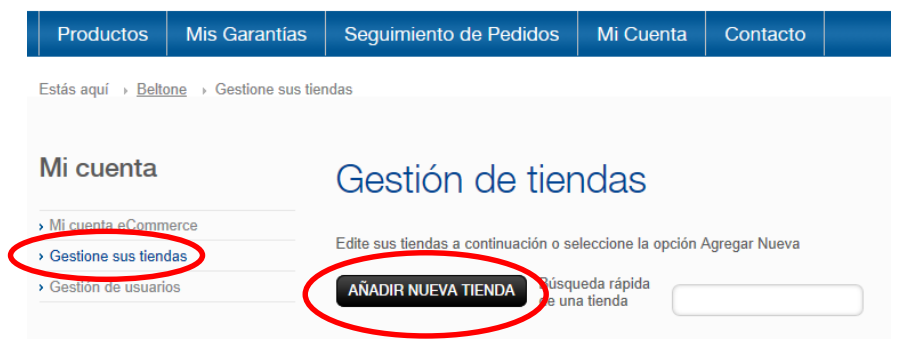

Se pueden configurar distintos perfiles y permisos de acceso para tus tiendas, así como de los usuarios en cada una de ellas.

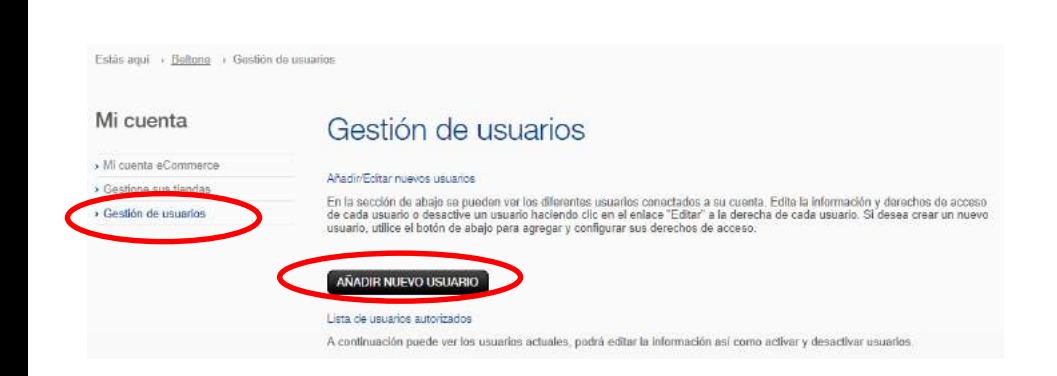

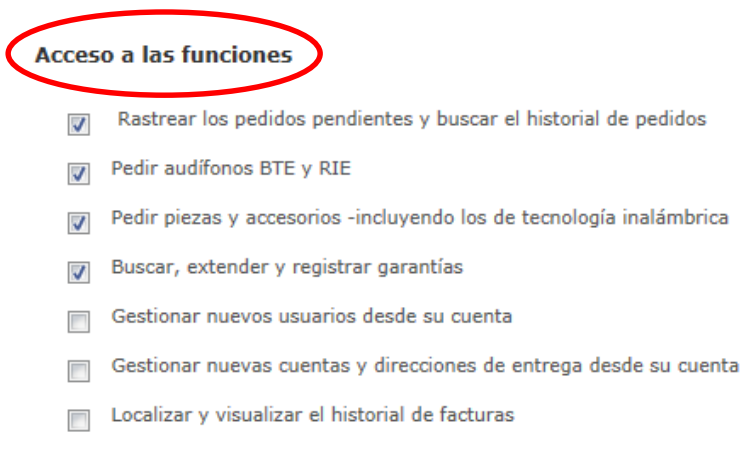

■ **Beltone** 

## **Tienda Online Beltone para Profesionales**

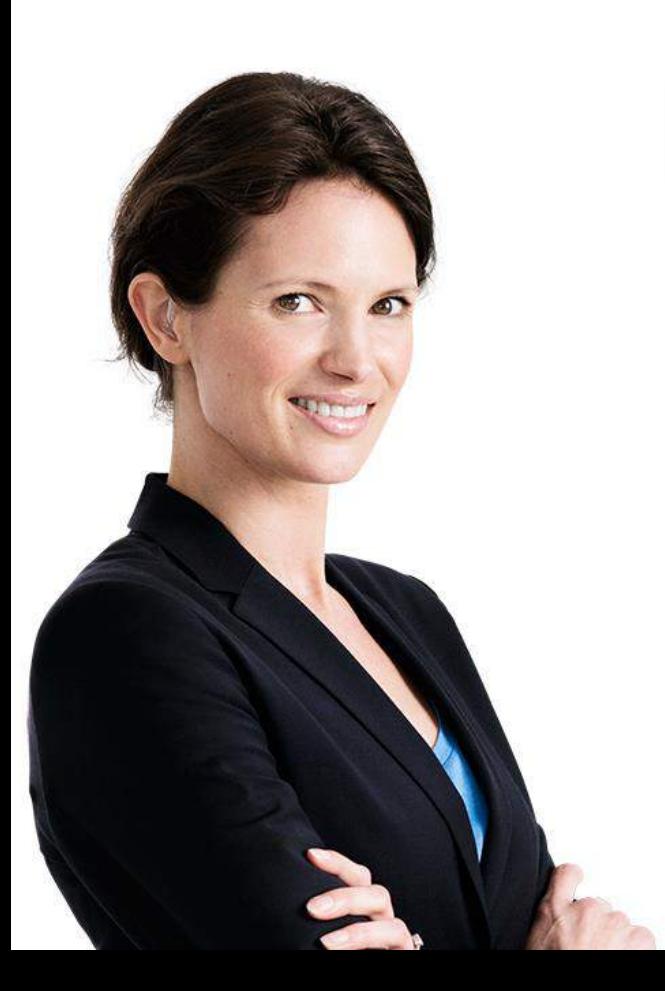

Regístrate y empieza a disfrutar de la flexibilidad que ofrece.

Gestiona mejor tu tiempo y tu negocio.

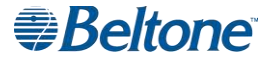